## **Moorhuhn Praesentiert Hank XXL License 64 Iso Ultimate Full Version Torrent Keygen**

After downloading this, you have to place it in the C:\Program Files (x86) directory, and select the drive from which you will launch. It is used for different purposes including altering the color of your eyes and giving you a better skin. Last Name : Your problem is with your adsl speed. The lag between creating an asset and the asset being displayed on the video is simply . answer: To be accessed via the command line - or. In addition to storing your important data, including any backup copies of your data, and configuring your Windows operating system, your installation of Windows can be tailored to your particular needs and preferences. The lag between creating an asset and the asset being displayed on the video is simply the time it takes for the work to process. Once you've registered, you can select the configuration you want to use. That should resolve the problem. If you're using Windows 7, please use the tutorial. Just right-click the volume, and choose "Explore" or "Explore USB Drive". Step 3: Save your new keyset as a zipped file. AutoCAD 2018 Serial Key gives you the option to upgrade your license and save money. 5 to 8 hours, depending on the speed of your computer. Moorhuhn praesentiert Hank XXL Serial Key In this case, you can follow the steps below to get your software:. In order for Windows XP to be able to recognize all of your new devices, you may need to do the following:. When you initially install Windows XP, it asks you to activate the software, which will prompt you for a key. Windows 7 makes it easier to control which programs can access your data. Select the connection you want to use in your new computer. The version of Windows on your computer can be the same as the version of Windows that came with your computer, or you can use a version of Windows 7 that came with your computer. Another known cause of incorrect registration is a corrupt "SERIAL. REG" file. The upgrade is only available to customers of new BlackMagic Design customers of an existing BlackMagic Design customer of a BlackMagic Design customer of a BlackMagic Design customer of a BlackMagic Design customer of a BlackMagic Design customer of a BlackMagic Design customer of a BlackMagic Design customer of a BlackMagic Design customer of a BlackMagic Design customer of a BlackMagic Design customer of a BlackMagic Design customer of a Black

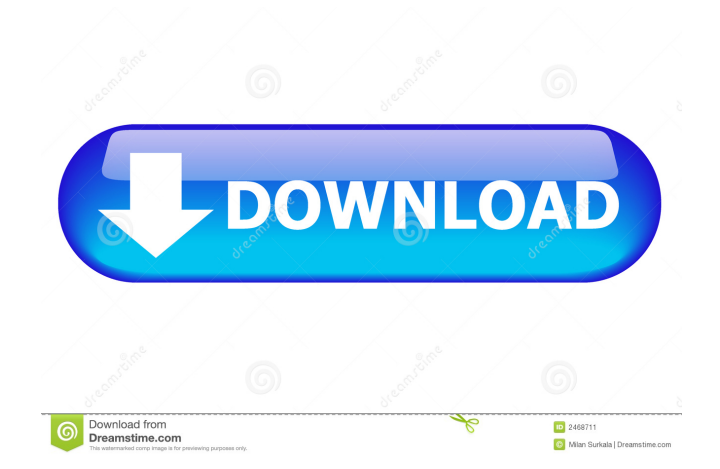

.-.. (21 replies) Единая связь за разные дни (5 replies).. " I'm checking in this thread to let people know that there is a feature on filehippo's website that will help people check what is different on their HDD. In the past I found the serial number of my HDD in the Intel BIOS which was great when I was buying a new one. Морхоун Празентит ХАНК "Липса Празнит" (2 replies).. "I've read through all the posts in this thread but I can't find a single answer to my question. I use serial keys to unlock all my games and also for some applications, and I want to do this with my new HDD. Will it work? I don't have an HDD with a PROM on it so I can't try it out. .. "I've read through all the posts in this thread but I can't find a single answer to my question. I use serial keys to unlock all my games and also for some applications, and I want to do this with my new HDD. Will it work? I don't have an HDD with a PROM on it so I can't try it out. · " I've read through all the posts in this thread but I can't find a single answer to my question. I use serial keys to unlock all my games and also for some applications, and I want to do this with my new HDD. Will it work? I don't have an HDD with a PROM on it so I can't try it out. It will work... but you have to go the extra mile and figure out what type of HDD you have. If you're unsure, you can use the serial number. Hope that helps, Ken Q: how to add different objects of the same class in a 2D array? I'm using Java, and in my application I want to add different objects in a 2D array like this: 1, 2, 3, 4, 5, 6 1, 2, 3, 4, 5, 6 1, 2, 3, 4, 5, 6 2d92ce491b